#### **problem rendering last row of pixels on composer with map item extending to the full width & height of sheet**

*2014-04-20 09:37 PM - Mathieu Pellerin - nIRV*

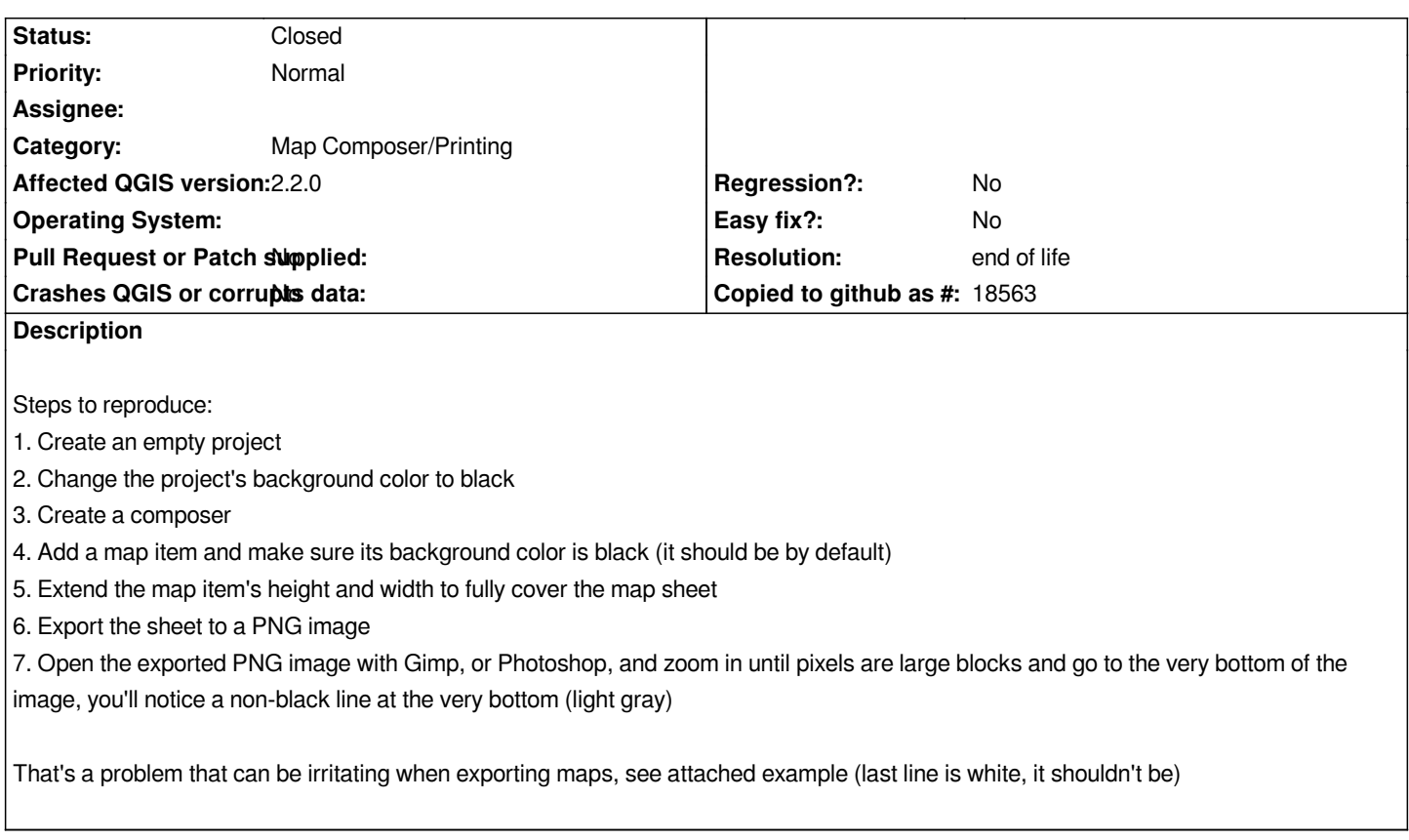

# **History**

# **#1 - 2014-04-20 09:43 PM - Mathieu Pellerin - nIRV**

*- File deleted (one\_more.png)*

#### **#2 - 2014-04-20 09:49 PM - Mathieu Pellerin - nIRV**

*Whoops, wrong photo. Here it is: http://i.imgur.com/v6Jlci9.jpg*

# **#3 - 2014-06-21 02:52 AM - Jür[gen Fischer](http://i.imgur.com/v6Jlci9.jpg)**

*- Category set to Map Composer/Printing*

# **#4 - 2017-05-01 01:08 AM - Giovanni Manghi**

*- Regression? set to No*

*- Easy fix? set to No*

## **#5 - 2019-03-09 03:12 PM - Giovanni Manghi**

- *Resolution set to end of life*
- *Status changed from Open to Closed*

### *End of life notice: QGIS 2.18 LTR*

*Source:*

*http://blog.qgis.org/2019/03/09/end-of-life-notice-qgis-2-18-ltr/*